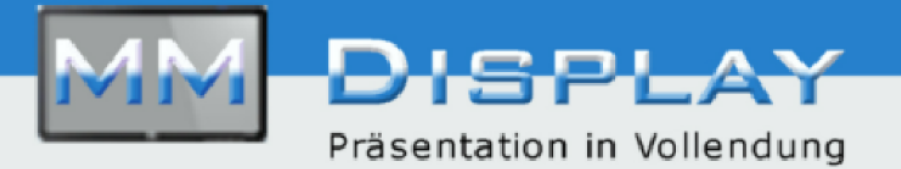

## **Digital Signage Management-System Software enlogic:show active**

Bringen Sie die Kommunikation mit Ihren Kunden, Gästen oder Mitarbeitern auf ein neues Niveau.

Mit enlogic:show können Sie Inhalte individuell und unkompliziert zentral gestalten und einfach an unterschiedlichen Orten zeitplangesteuert übers Netzwerk auf Displays präsentieren.

Ob auf Stelen, Großdisplaysdigitalen Schildern oder über Beamer, mit enlogic:show erscheinen Ihre Inhalte kalendergesteuert und sekundengenau.

Die Verteilung der Inhalte über Netzwerk (LAN, WLAN oder auch UMTS für entfernte Standorte) an die Clients wird über enlogic:show automatisch gesteuert. Auch Ein- und Ausschaltzeiten der einzelnen Displays lassen sich zentral festlegen. Ihr Corporate Design wird bei der Einrichtung berücksichtigt und anschliessend können freigeschaltete Benutzer von jedem Browser aus ganz einfach Inhalte, Aufteilungen und Zeitpläne festlegen

Technische Details

Server Lizenz: 1 Abspieler Lizenz: 3 (auf 20 erweiterbar)

## **Unterstützte Medien**

Bilder: jpg, gif, png, bmp Audio: mp3 Video: mpg, mpeg, avi, wmv, mov, mp4, vob, asf, m2ts weitere: html, rss, swf (Flash) powerpoint, xml

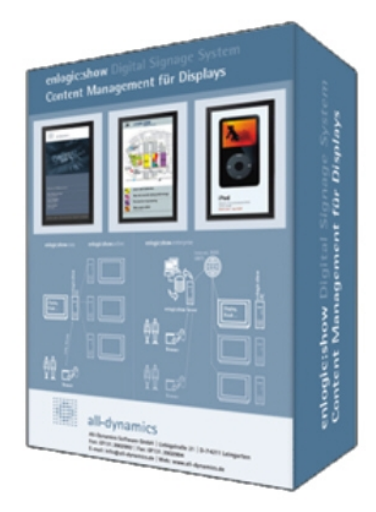

## Multimedia-Display

Geschäftsführer: Helmut Schulz Nordstraße 4 30900 Wedemark